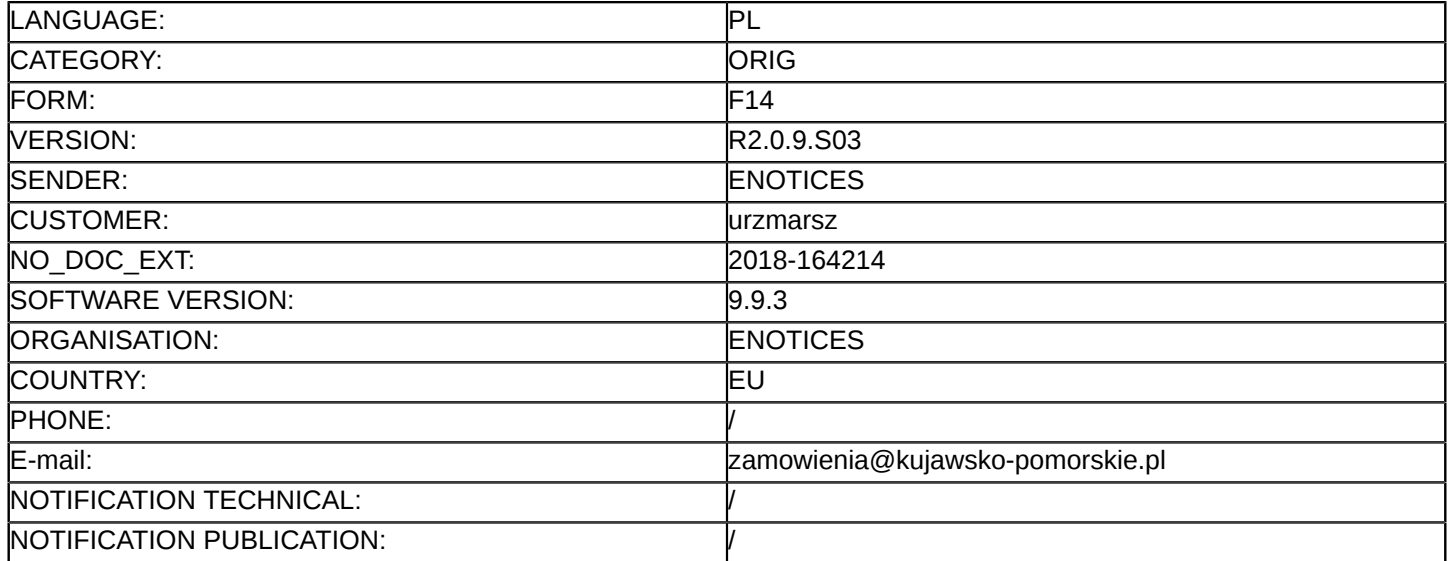

#### **Sprostowanie**

### **Ogłoszenie zmian lub dodatkowych informacji**

#### **Dostawy**

**Legal Basis:**

Dyrektywa 2014/24/UE

### **Sekcja I: Instytucja zamawiająca/podmiot zamawiający**

### I.1) **Nazwa i adresy**

Województwo Kujawsko-Pomorskie

Urząd Marszałkowski Województwa Kujawsko-Pomorskiego Plac Teatralny 2, 87-100 Toruń, pok. 337 Toruń

87-100

Polska

Osoba do kontaktów: Olgierd Sobkowiak

Tel.: +48 566218281

E-mail: [zamowienia@kujawsko-pomorskie.pl](mailto:zamowienia@kujawsko-pomorskie.pl) 

Faks: +48 566218455

Kod NUTS: PL61

### **Adresy internetowe:**

Główny adres: <http://umwkp.rbip.mojregion.info/>

### **Sekcja II: Przedmiot**

### II.1) **Wielkość lub zakres zamówienia**

### II.1.1) **Nazwa:**

Zakup, dostawa oraz montaż wyposażenia warsztatów szkolnych dla poszczególnych zawodów, w ramach realizacji projektu pn. "Mistrz zawodu ... " Numer referencyjny: WZP.272.77.2018

# II.1.2) **Główny kod CPV**

32322000

II.1.3) **Rodzaj zamówienia**

Dostawy

## II.1.4) **Krótki opis:**

1. Przedmiotem zamówienia jest zakup, dostawa oraz montaż wyposażenia warsztatów szkolnych dla poszczególnych zawodów, w ramach realizacji projektu pn. "Mistrz zawodu w nowoczesnym warsztacie – modernizacja warsztatów kształcenia zawodowego w Specjalnym Ośrodku Szkolno-Wychowawczym nr 1 im. L. Braille'a w Bydgoszczy") oraz sprawdzenie jego działania, z podziałem na części:

1) Część I (Pakiet A): Zakup sprzętu komputerowego dla pracowni:

- sala pracownika pomocniczej obsługi hotelowej,
- pracownia masażu i fizykoterapii,
- pracownia florystyczna,
- pracownia kelnerska,
- pracownia gastronomiczna,
- pracownia komputerowa,
- pracownia systemów komputerowych,
- pracownia masażu i fizykoterapii.
- 2) Cześć II (Pakiet B): Zakup pomocy i środków tyflodydaktycznych.
- 3) Część III (Pakiet C): zakup wyposażenia pomieszczeń dydaktycznych dla zawodu tyfloinformatyk.

### **Sekcja VI: Informacje uzupełniające**

- VI.5) **Data wysłania niniejszego ogłoszenia:**
	- 29/10/2018

### VI.6) **Numer pierwotnego ogłoszenia**

Pierwotne ogłoszenie przesłane przez eNotices: Login TED eSender: ENOTICES Logowanie jako klient TED eSender: urzmarsz Dane referencyjne ogłoszenia: 2018-136601 Numer ogłoszenia w Dz.Urz. UE – OJ/S: [2018/S 178-402733](http://ted.europa.eu/udl?uri=TED:NOTICE:402733-2018:TEXT:PL:HTML) Data wysłania pierwotnego ogłoszenia: 12/09/2018

### **Sekcja VII: Zmiany**

### VII.1) **Informacje do zmiany lub dodania**

VII.1.1) **Przyczyna zmiany**

# Modyfikacja pierwotnej informacji podanej przez instytucję zamawiającą

## VII.1.2) **Tekst, który należy poprawić w pierwotnym ogłoszeniu**

Numer sekcji: IV.2.2

Miejsce, w którym znajduje się tekst do modyfikacji: Termin składania ofert lub wniosków o dopuszczenie do udziału

Zamiast: Data: 31/10/2018 Czas lokalny: 10:00 Powinno być: Data: 14/11/2018 Czas lokalny: 10:00 Numer sekcji: IV.2.7 Miejsce, w którym znajduje się tekst do modyfikacji: Warunki otwarcia ofert Zamiast: Data: 31/10/2018 Czas lokalny: 10:30 Powinno być: Data: 14/11/2018 Czas lokalny: 10:30

VII.2) **Inne dodatkowe informacje:**